Donnerstag, 30. September 2021, Allgemeine Zeitung / LOKALES

## **Wieder in "Kontakt" gekommen**

Rockband Kraftakt aus Ebstorf und Lüneburg veröffentlicht morgen eine neue **CD** 

**VON ANDREAS URHAHN** 

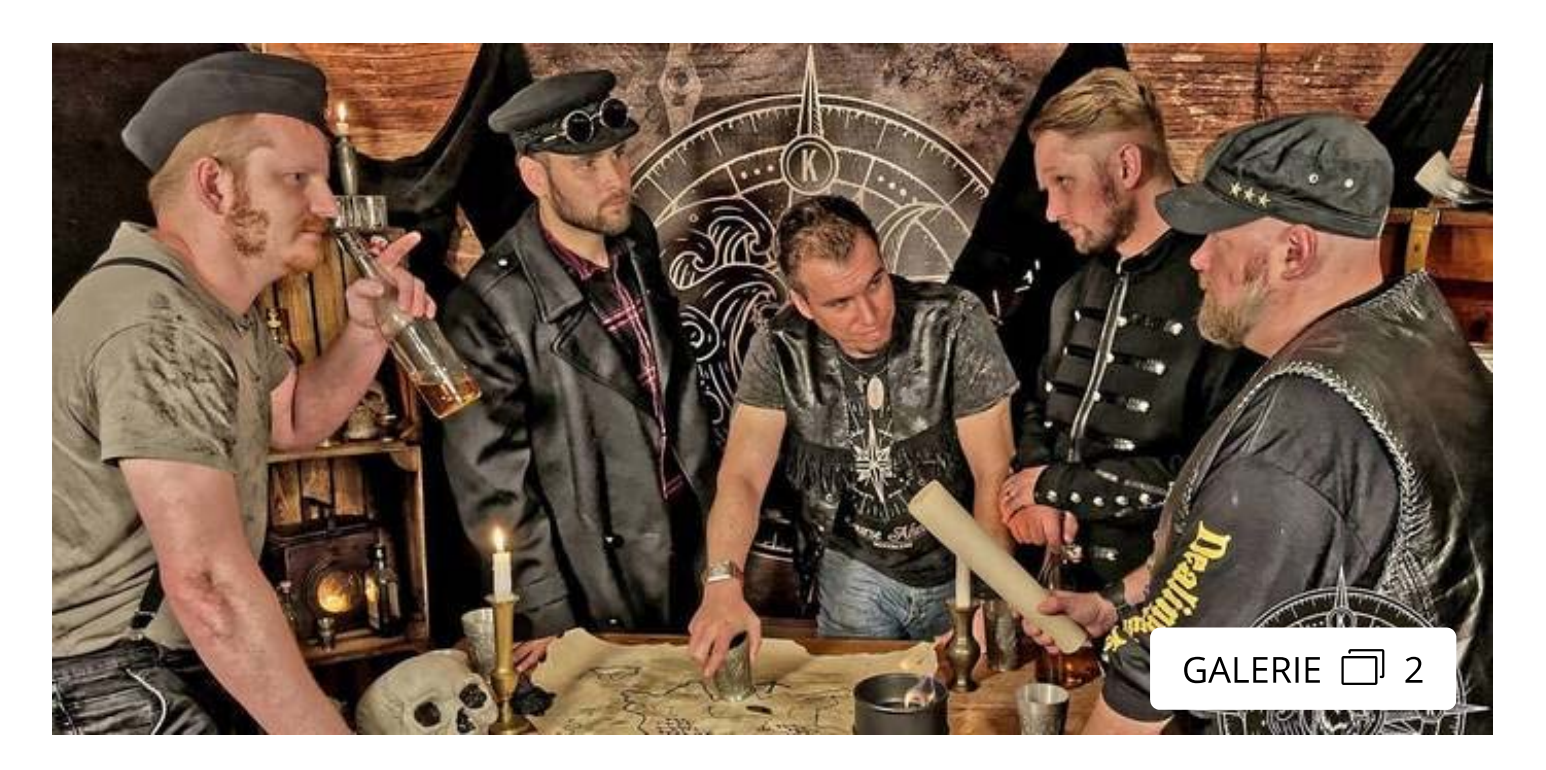

Ebstorf/Lüneburg - Vielen Musikfans im Landkreis Uelzen ist die Band Kraftakt bereits

ein Begriff. Auftritte, unter anderem auf dem Ebstorfer Heidebeben oder dem Open Air Seedorf, haben die versierten Musiker bekannt gemacht. Am morgigen Freitag erscheint ihr drittes Werk mit Namen "Kontakt".

Auch wenn die Songs nach Aussage der Band schon vor der Pandemie entstanden sind, wurde der Titel letztlich nicht ohne Bezug gewählt. Gitarrist Sven-Michael Sander sagt dazu: "Corona hat gezeigt, wie wichtig es ist, Kontakt untereinander zu halten. Deshalb haben wir den Titel passend zum Cover der CD gewählt." Dieses zeigt einen Leuchtturm.

Der Sound klingt auf der neuen Scheibe gewollter. Während auf dem Erstling "Auftakt" noch verschiedene Stile die Songs recht wechselhaft gestaltet hatten, wurde der eingeschlagene Weg auf der vor rund einem Jahr veröffentlichten EP "Intakt" schon deutlicher. Jetzt, so scheint es, hat Kraftakt eine endgültige Idee entwickelt, wie sich die Lieder der Bärenbande, wie sie sich selbst auch nach ihrem Bandlogo mit dem Bärenkopf nennen, anhören sollen.

Die schon immer da gewesenen Synthie-Anteile dringen stärker in den Vordergrund und dominieren das Klangbild. Sander begründet das auch damit, dass sich die Suche nach einem zweiten Gitarristen erfolglos gestaltet habe. Doch die sich durch diesen Rückschlag gebotene Chance wurde zu 100 Prozent genutzt.

Auch der Gesang der Frontmänner Dominik Schlüter und Barry Brach wirkt noch besser aufeinander abgestimmt. In ihren Texten verarbeiten sie Trauer und Verlust ("Adieu"), Stalking ("Ich liebe"), Selbstbestimmung ("Märchen", "Sperrzeit") und "gute, alte Zeiten" ("Sorgenfrei"). Die CD mit sechs Songs kann ab morgen über www.kraftakt-band.de erworben werden. Konzerte sind vorerst nicht geplant.